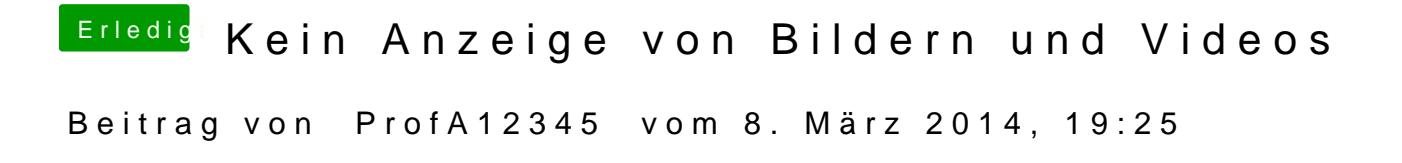

Wie gesagt, WELCHE Radeon der 4600-Serie meinst du?